# Capa Aplicación: Programación de **sockets**

#### ELO322: Redes de Computadores Agustín J. González

Este material está basado en:

□ Material de apoyo al texto Computer Networking: A Top Down Approach Featuring the Internet 3rd edition. Jim Kurose, Keith Ross Addison-Wesley, 2004.

## Capítulo 2: Capa Aplicación

- □ 2.1 Principios de la aplicaciones de red
- 2.2 Web y HTTP
- 2.3 FTP
- **2.4 Correo Electrónico**  SMTP, POP3, IMAP
- **2.5 DNS**
- □ 2.6 P2P Compartición de archivos
- 2.7 Programación de sockets con TCP
- 2.8 Programación de sockets con UDP
- 2.9 Construcción de un servidor WEB

### Programación de Sockets

Objetivo: aprender cómo construir aplicaciones cliente servidor que se comunican usando sockets

#### API para sockets

- Fue introducida en BSD4.1 UNIX, 1981
- **El socket es explícitamente creado,** usado, y cerrado (o terminado) por las aplicaciones
- Sigue el modelo cliente/servidor
- **Hay dos tipos de servicios de** transporte vía el API de socket:
	- Datagramas no confiables
	- Orientado a un flujo de bytes, es confiable

#### sockets

Son locales al host, creados por la aplicación, Es una interfaz controlada por el OS (una "puerta") a través de la cual el proceso aplicación puede tanto enviar como recibir mensajes a/desde otro proceso remoto de la aplicación

### Programación de Sockets con TCP

Transmission Control Protocol

Socket: es una puerta entre el proceso aplicación y el protocolo de transporte de extremo a extremo (UCP o TCP)

Servicio TCP: transferencia confiable de **bytes** desde un proceso a otro

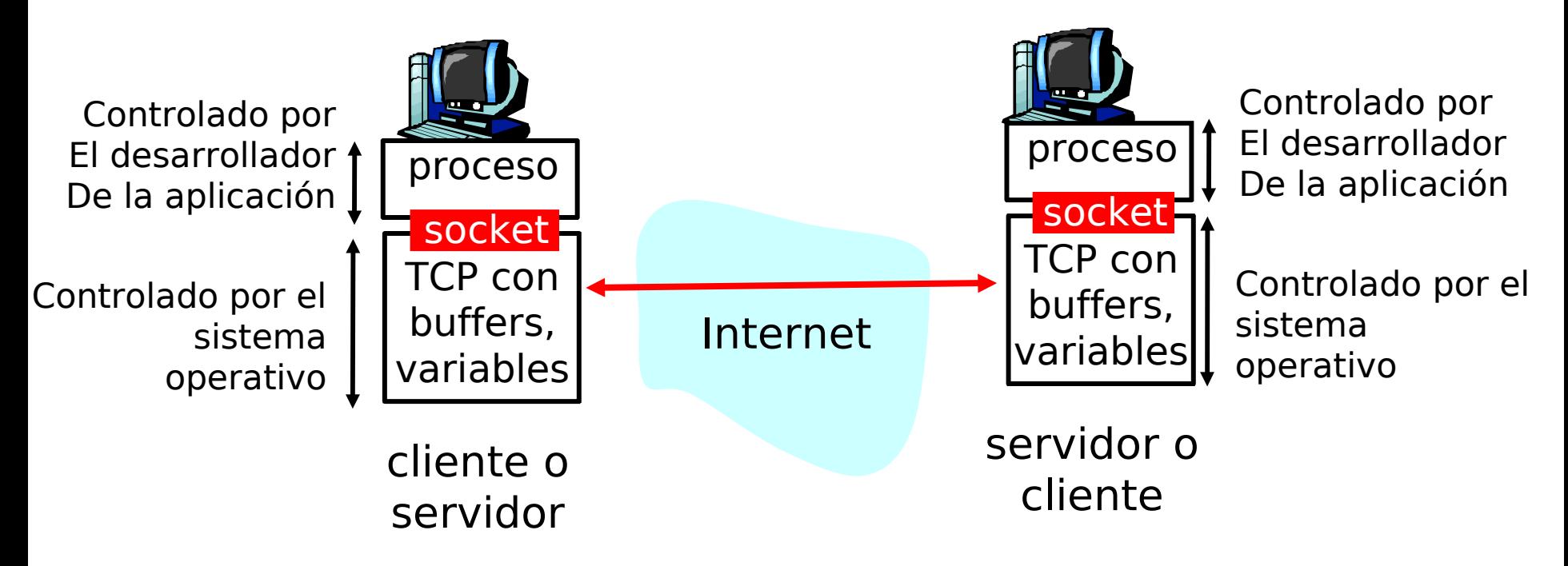

## Programación de Sockets con TCP

#### El cliente debe contactar al servidor

- Proceso servidor debe estar corriendo primero
- **Servidor debe tener creado el socket** (puerta) que acoge al cliente

#### El cliente contacta al servidor por:

- **La creación de un socket TCP local** para el cliente
- **Especifica la dirección IP, número de** puerto del proceso servidor
- D Una vez que el cliente crea el socket: el socket establece una conexión TCP al servidor
- Cuando el servidor es contactado por el cliente, el servidor TCP crea otro socket para que el proceso servidor se comunique con ese cliente
	- Permite que un servidor hable con múltiples clientes
	- IP y Número de puerto fuente distingue a cada cliente (más adelante más sobre esto)

#### TCP provee transferencias de bytes confiables y en orden. Es un pipeline (o "tubería") de datos entre el cliente y servidor Punto de vista de la aplicación

# Sockets creados en relación cliente/servidor usando TCP

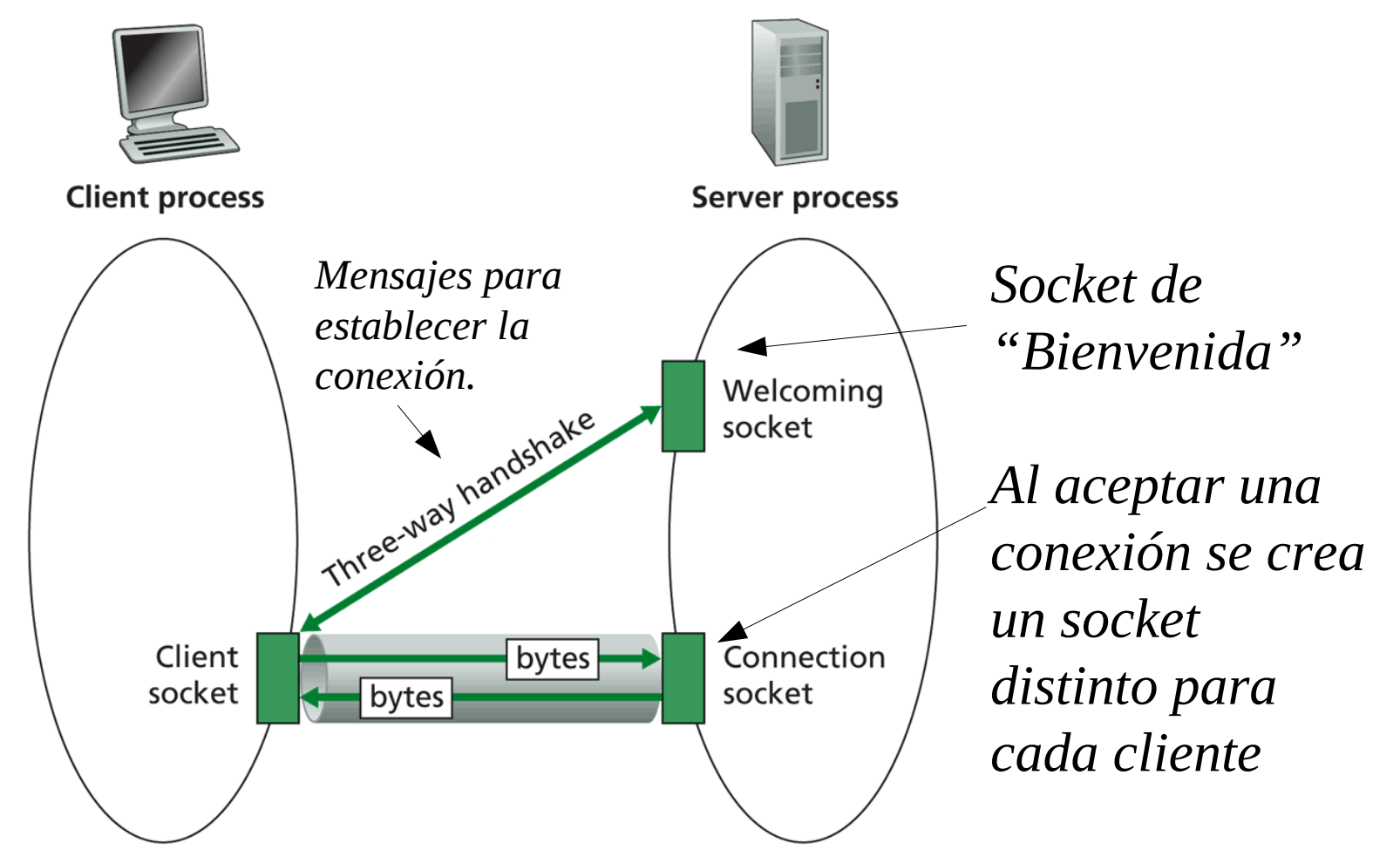

Figure 2.27  $\leftrightarrow$  Client socket, welcoming socket, and connection socket plicación 6

### Jerga de flujos (Stream)

- Un stream (flujo) es una secuencia de bytes que fluyen hacia o desde un proceso.
- Un input stream (flujo de entrada) está ligado a alguna fuente de entrada para el proceso, Ej. teclado o socket.
- Un output stream (flujo de salida) está ligado a una salida del proceso, Ej. pantalla o socket.

## Programación de sockets con TCP

#### Ejemplo aplicación clienteservidor: A Mayúscula

- 1) Cliente lee líneas desde la entrada estándar (flujo **inFromUser**), las envía al servidor vía un socket (flujo **outToServer**)
- 2) El servidor lee líneas desde el socket
- 3) El servidor las convierte a mayúsculas, y las envía de vuelta al clientes
- 4) Cliente lee y muestra la línea modificada desde el socket (flujo **inFromServer)**

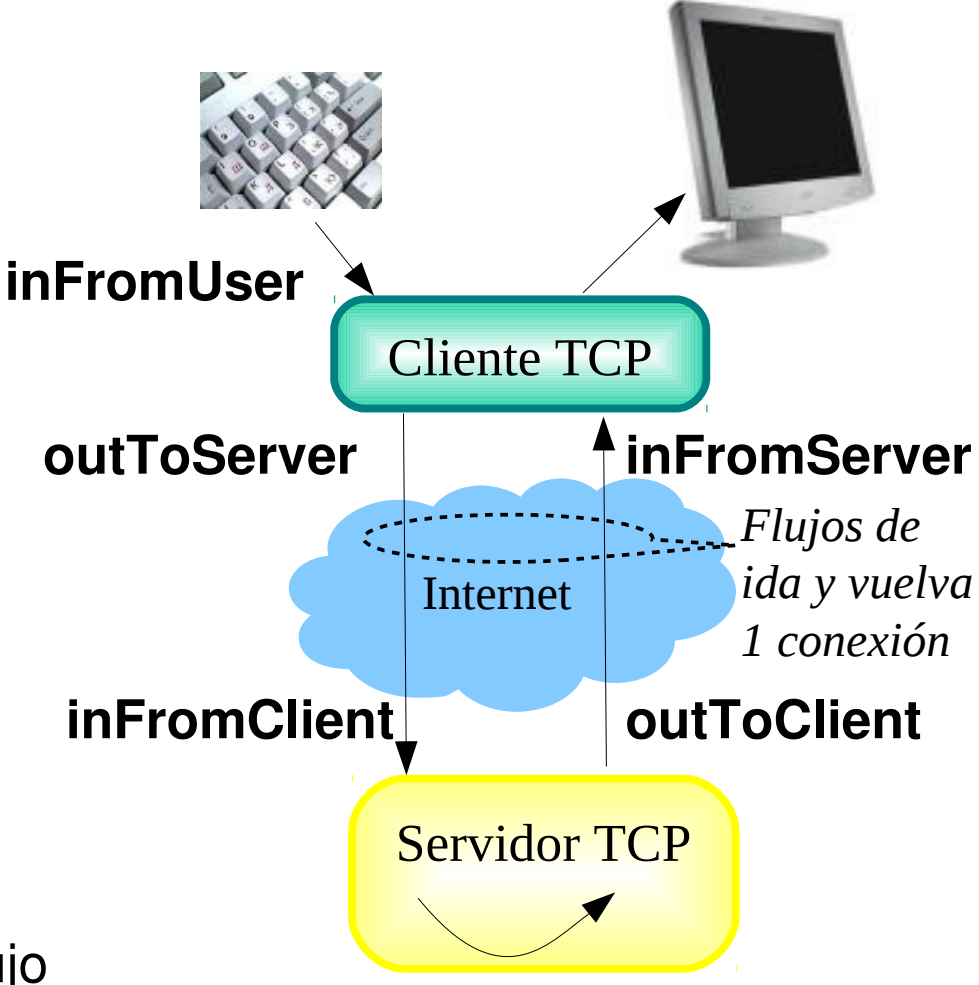

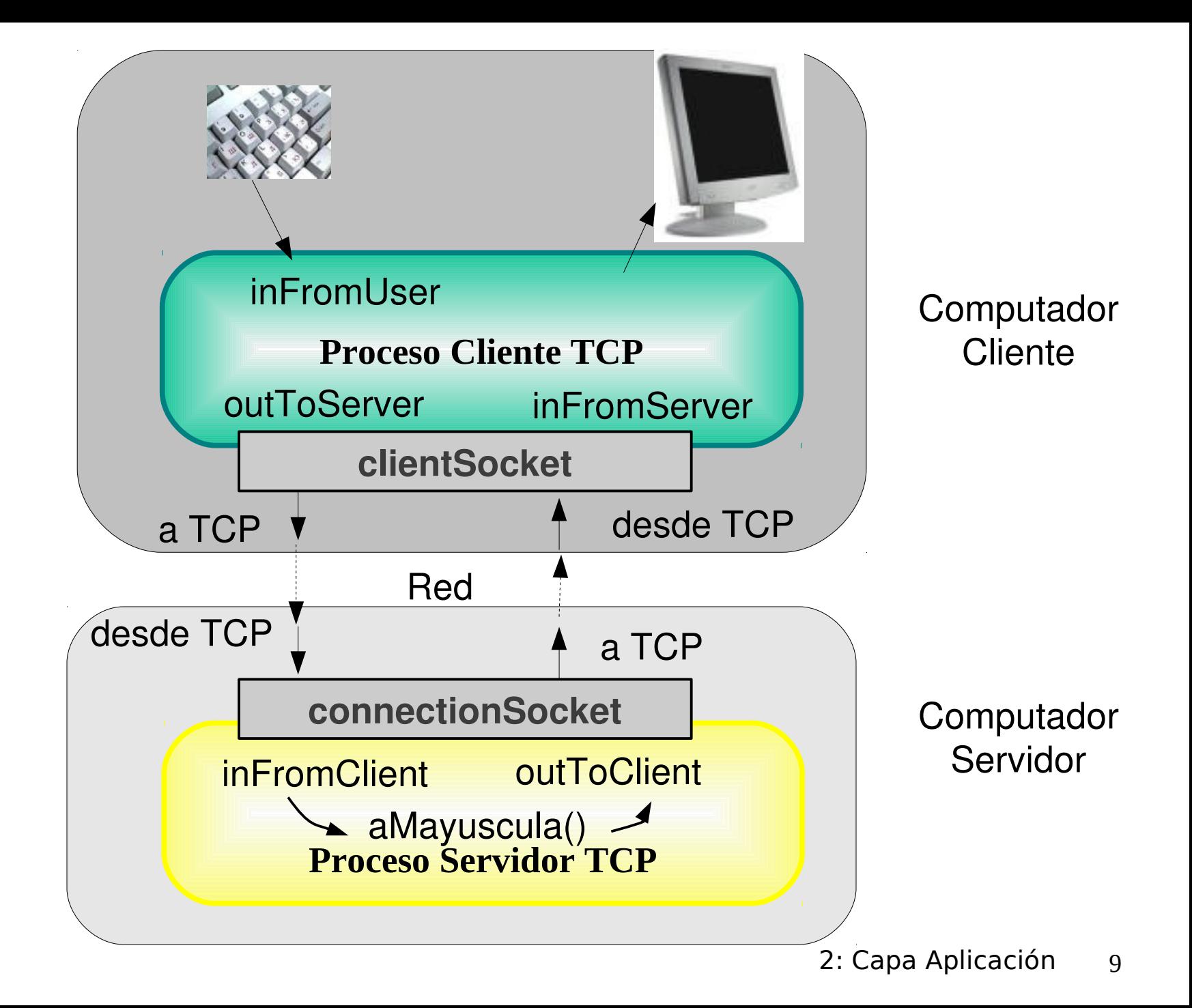

#### Interacción Cliente/servidor vía socket TCP

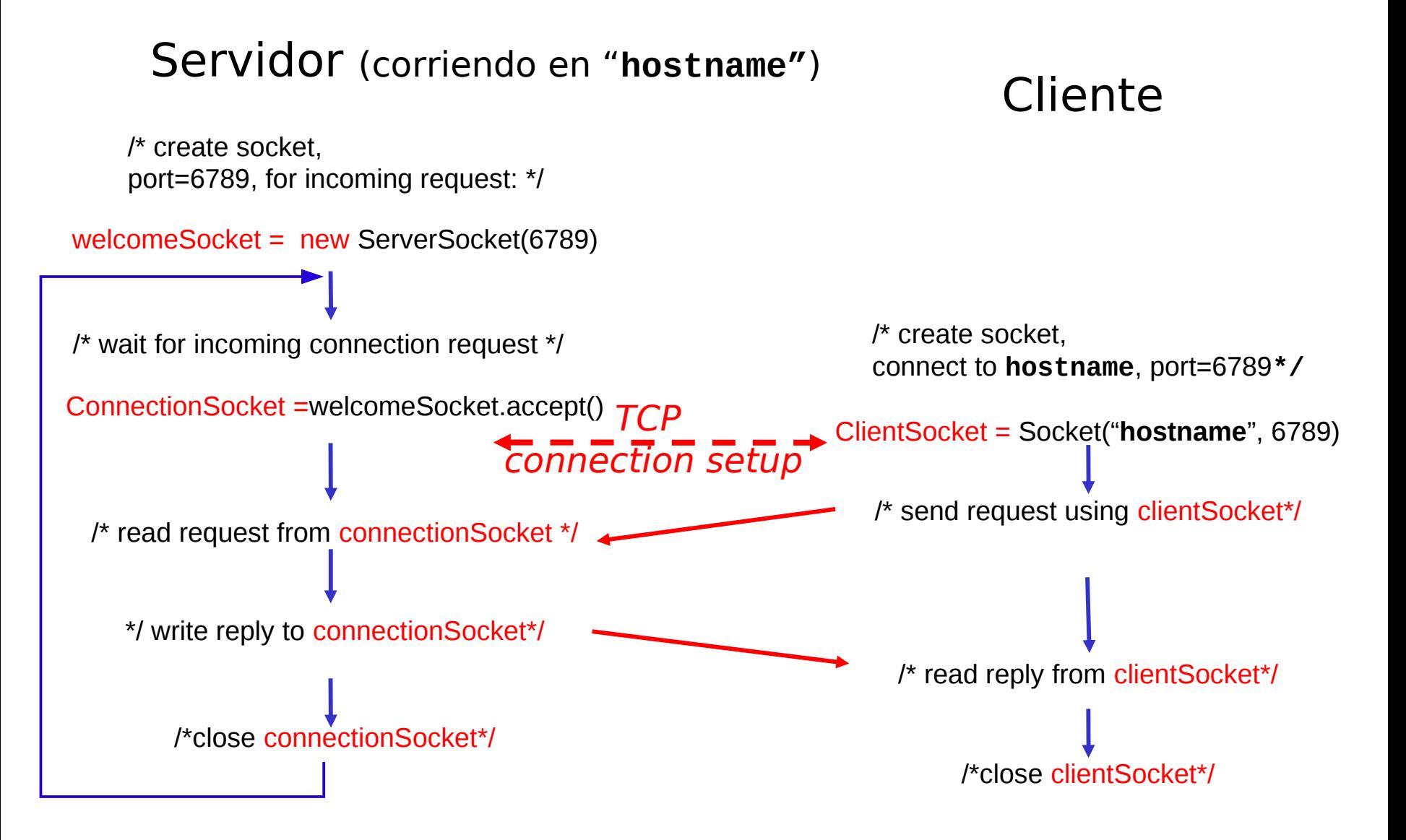

## Ejemplo: Cliente Java (TCP)

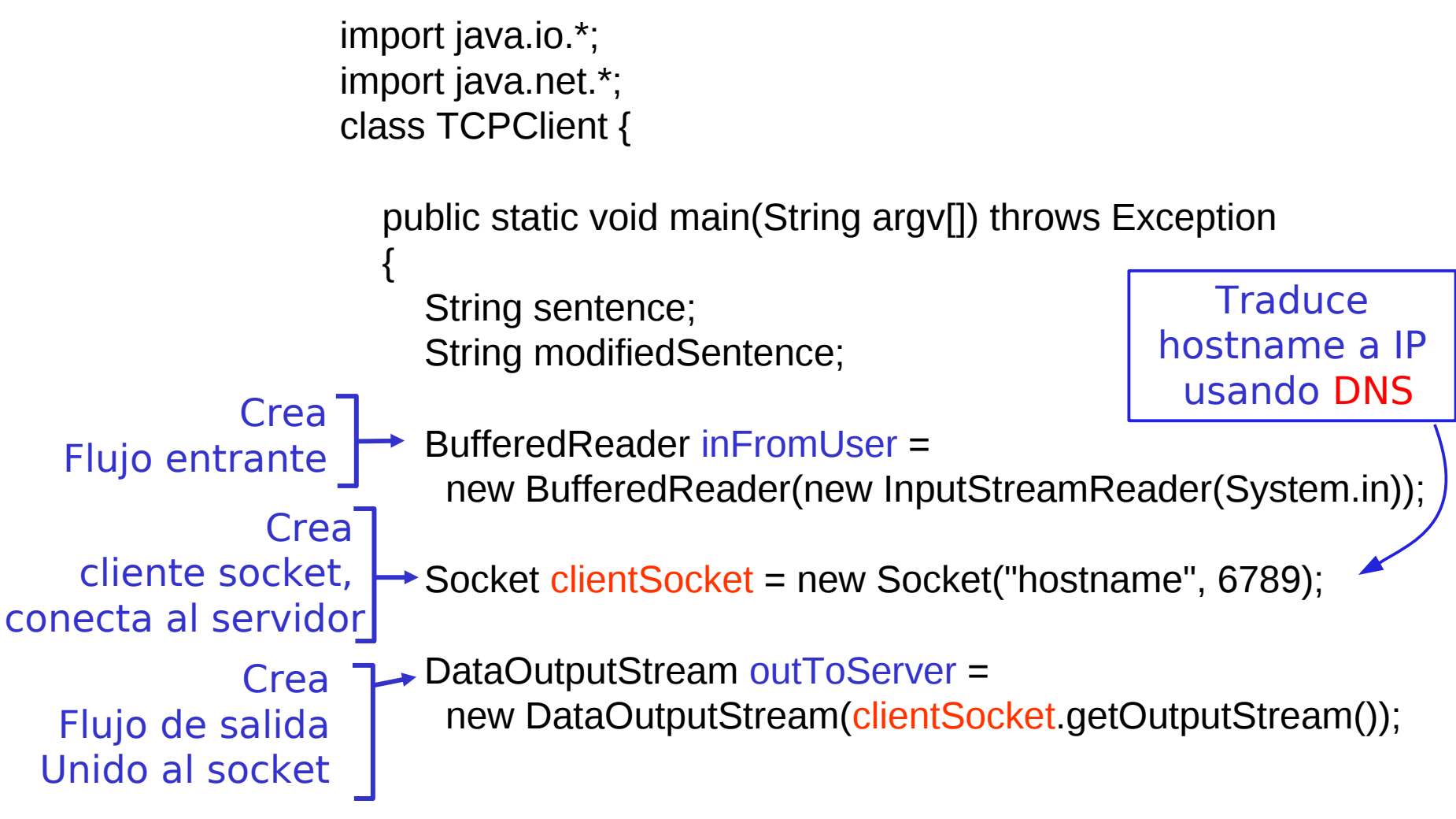

## Ejemplo: Cliente Java (TCP), cont.

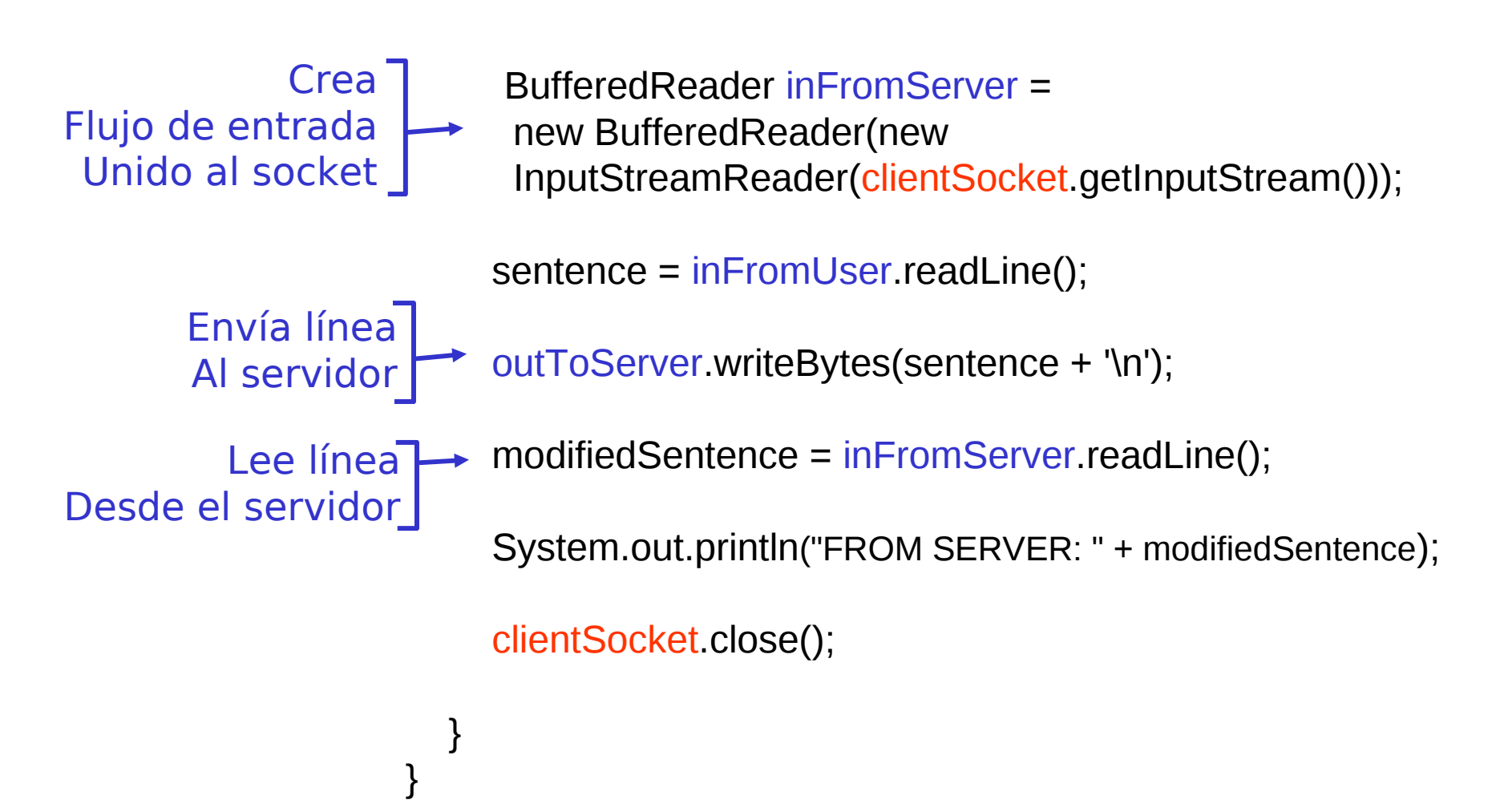

#### Ejemplo: Servidor Java (TCP)

import java.io.\*; import java.net.\*; class TCPServer { public static void main(String argv[]) throws Exception { String clientSentence; String capitalizedSentence; ServerSocket welcomeSocket = new ServerSocket(6789); while(true) { Socket connectionSocket = welcomeSocket.accept(); BufferedReader inFromClient = new BufferedReader(new InputStreamReader(connectionSocket.getInputStream())); Crea Socket de bienvenida En puerto 6789 Crea socket de conexión para Contacto de clientes Crea flujo<sup>-</sup> De entrada unido A socket

## Ejemplo: Servidor Java (TCP), cont

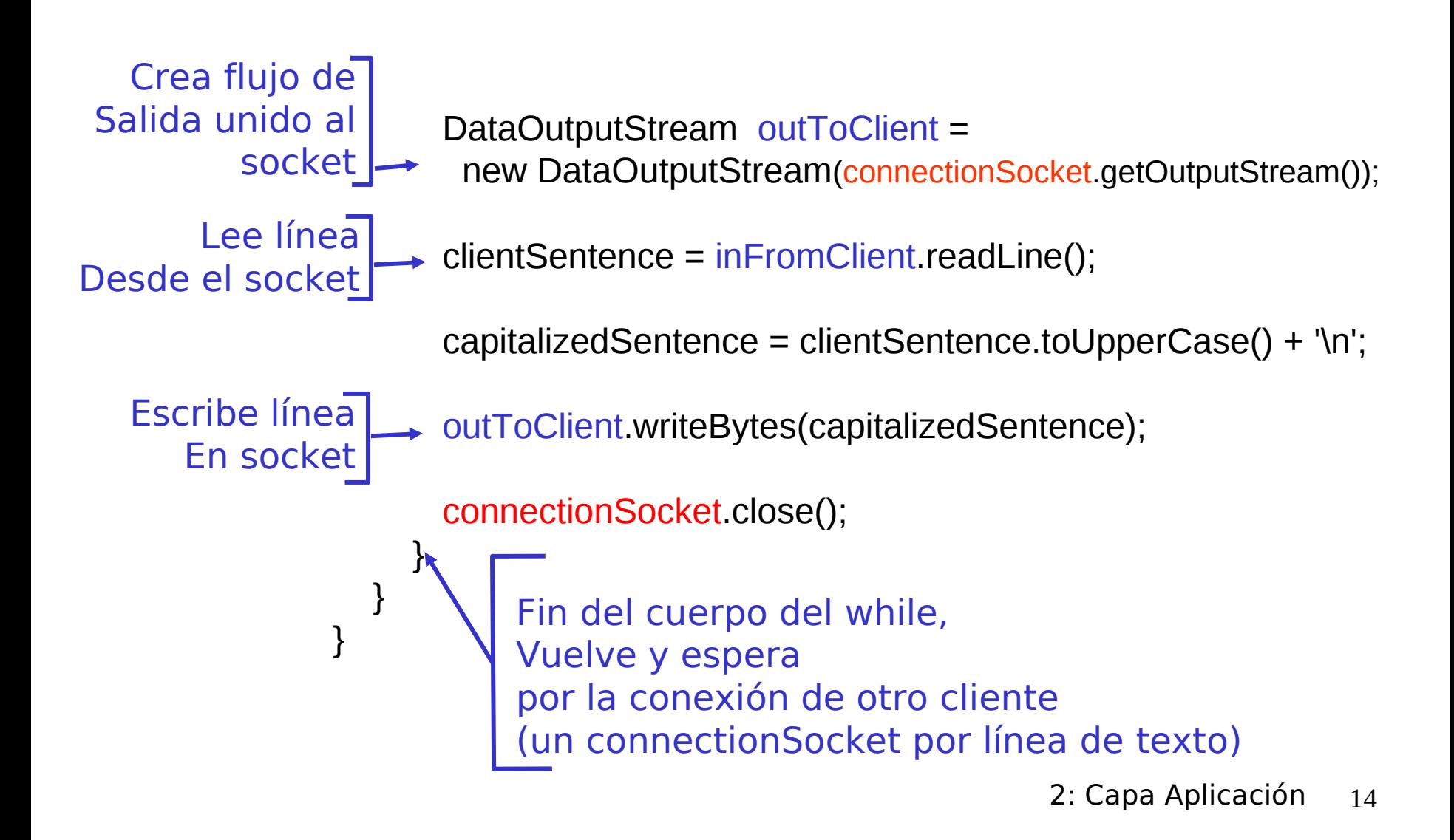

## Capítulo 2: Capa Aplicación

- 2.1 Principios de la aplicaciones de red
- 2.2 Web y HTTP
- 2.3 FTP
- 2.4 Correo Electrónico SMTP, POP3, IMAP **0 2.5 DNS**
- □ 2.6 P2P Compartición de archivos (Lo saltaremos)
- 2.7 Programación de sockets con TCP
- 2.8 Programación de sockets con UDP
- 2.9 Construcción de un servidor WEB

### Programación de Socket con UDP

User Datagram Protocol

- UDP: no hay "conexión" entre cliente y servidor
- $\Box$  No hay handshaking (establecimiento de conexión)
- **Tx explícitamente adjunta** dirección IP y puerto de destino en cada paquete.
- **Para responder se debe** extraer dirección IP y puerto del Tx desde el paquete recibido

Punto de vista de la aplicación

UDP provee transferencia no confiable de grupos de bytes ("datagramas") entre cliente y servidor

*Distintos caminos al destino*

UDP: datos transmitidos pueden llegar fuera de orden o perderse.

*Congestión*

#### Interacción Cliente/servidor: UDP

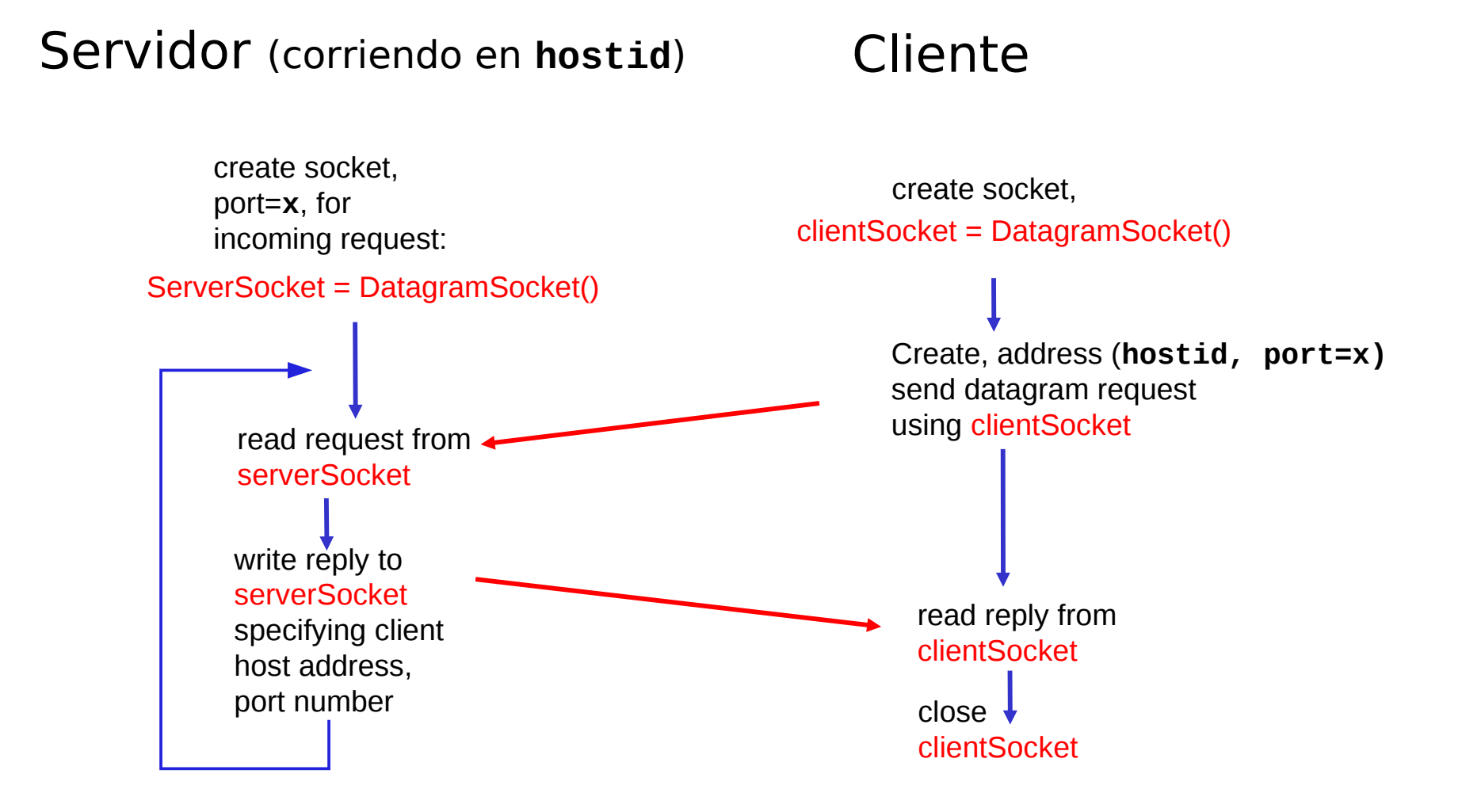

## Ejemplo: Cliente/servidor Java (UDP)

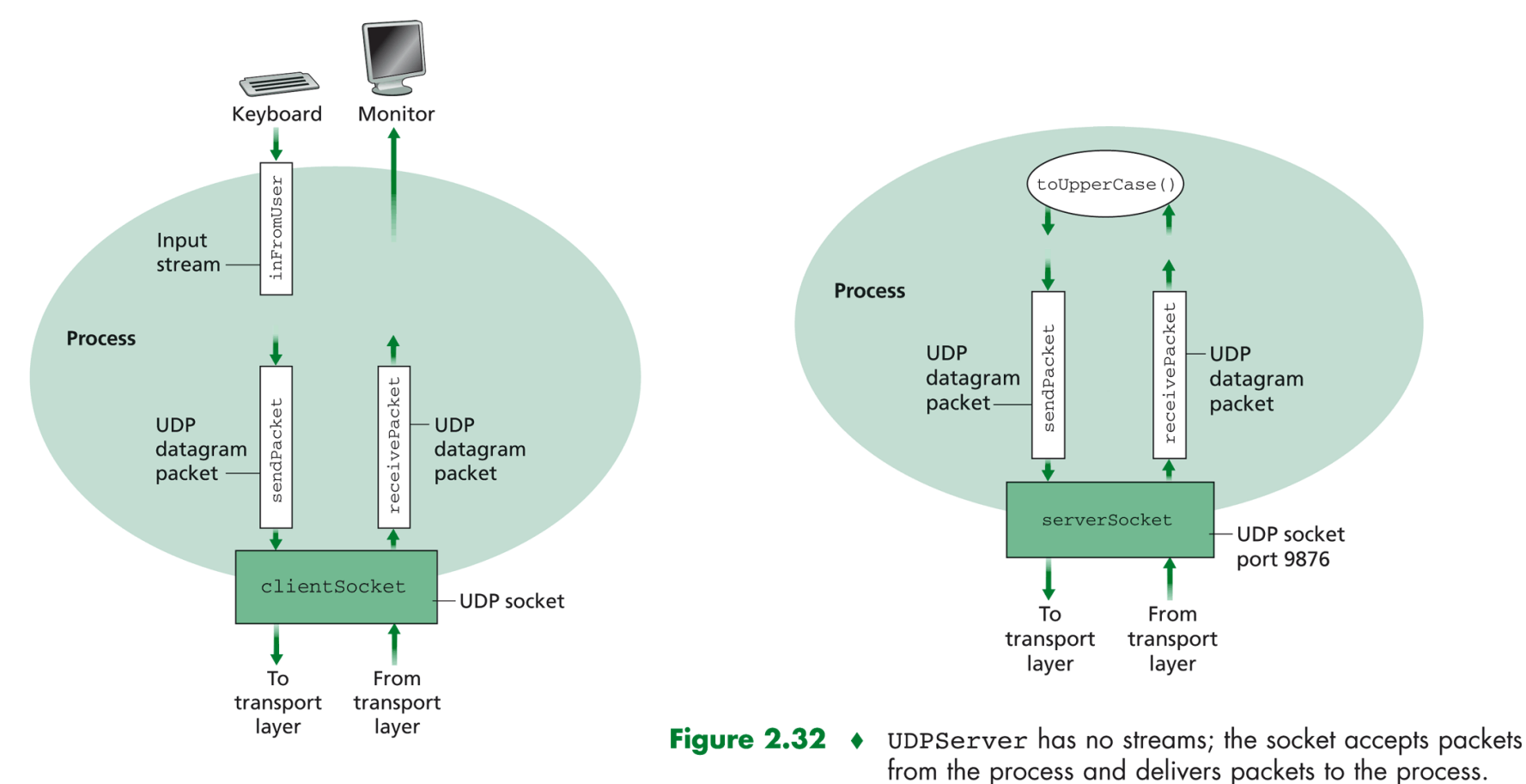

Figure 2.31 • UDPClient has one stream; the socket accepts packets from the process and delivers packets to the process.

## Ejemplo: Cliente Java (UDP)

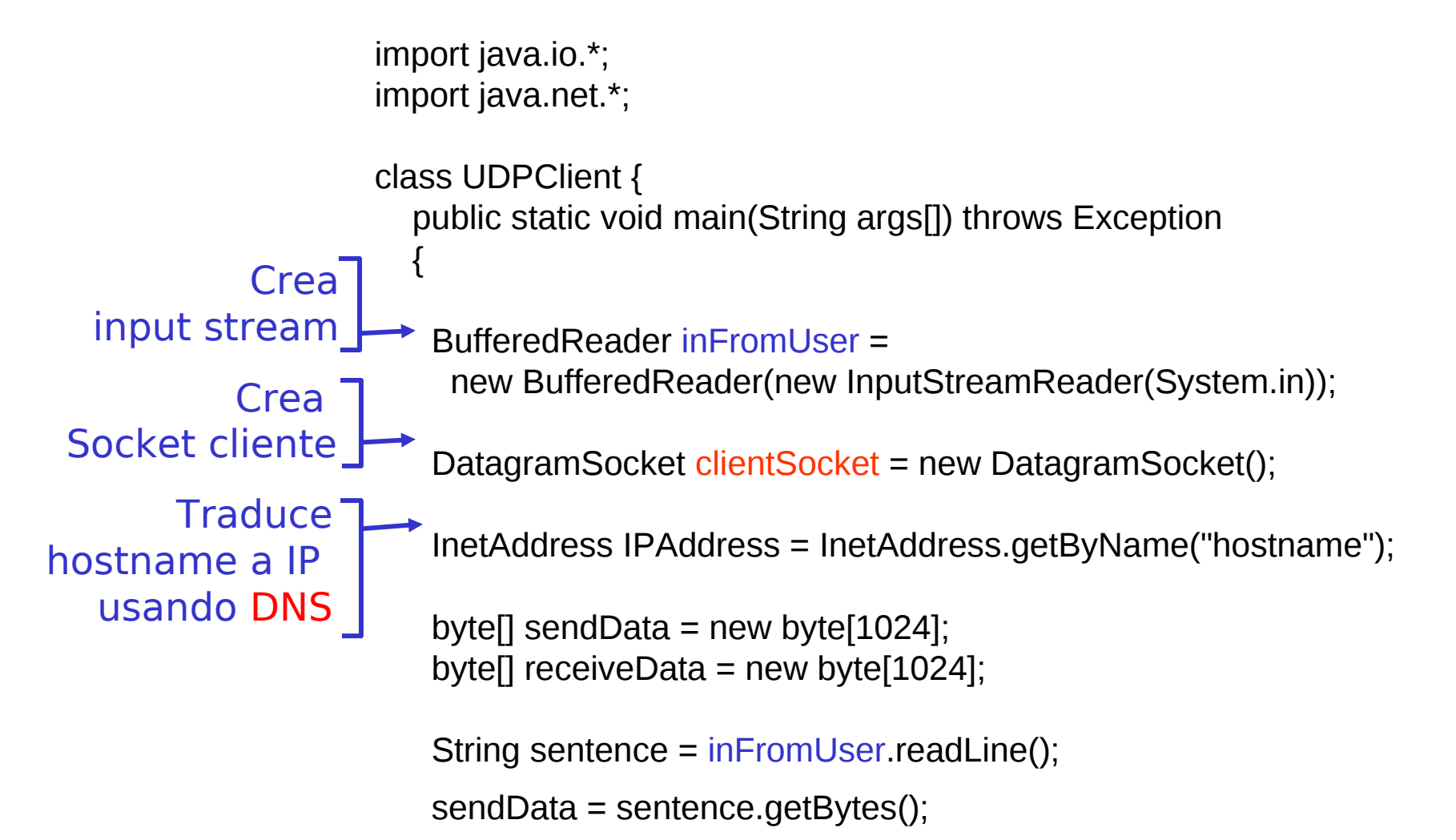

## Ejemplo: Cliente Java (UDP), cont.

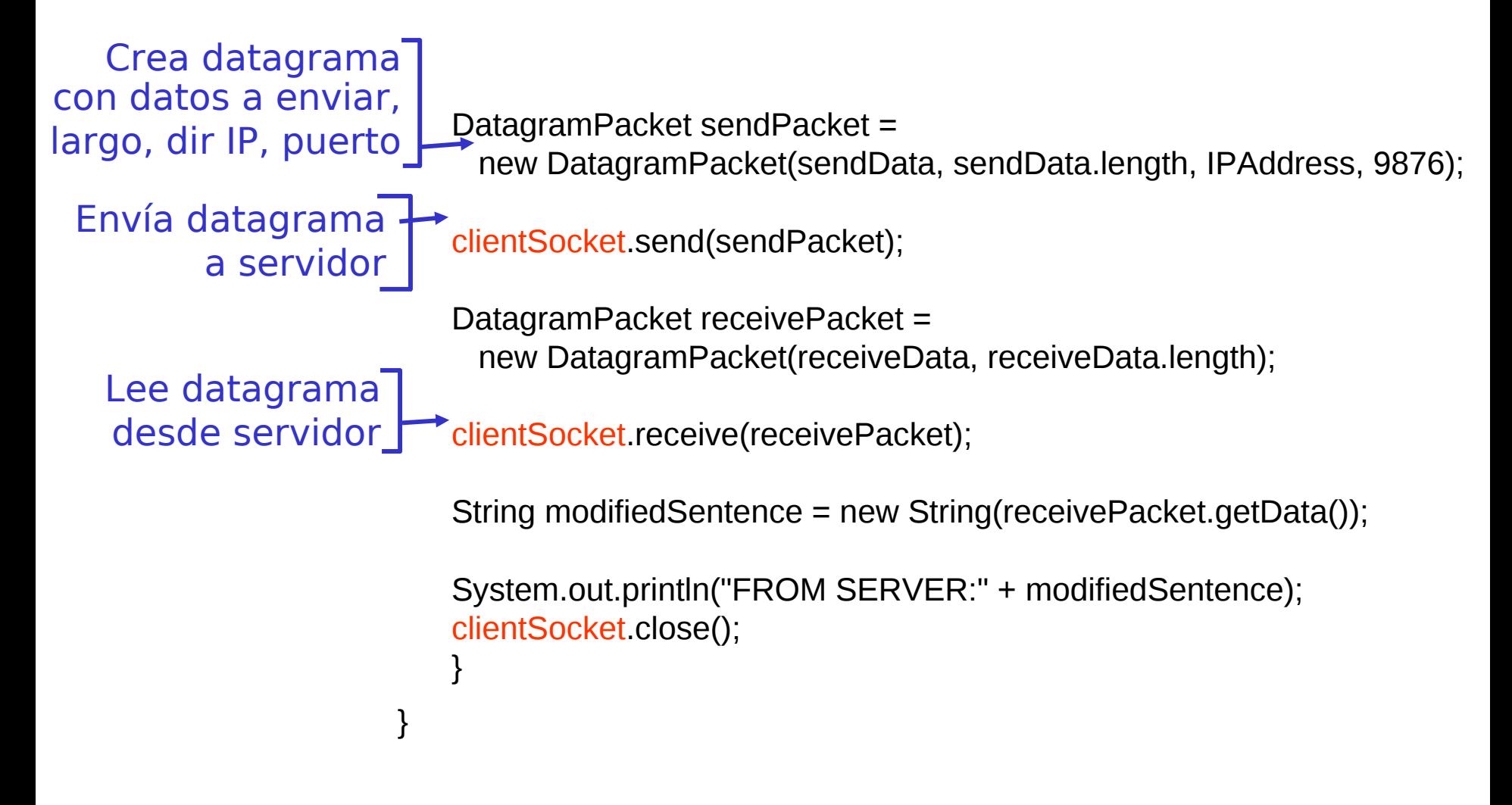

### Ejemplo: Servidor Java (UDP)

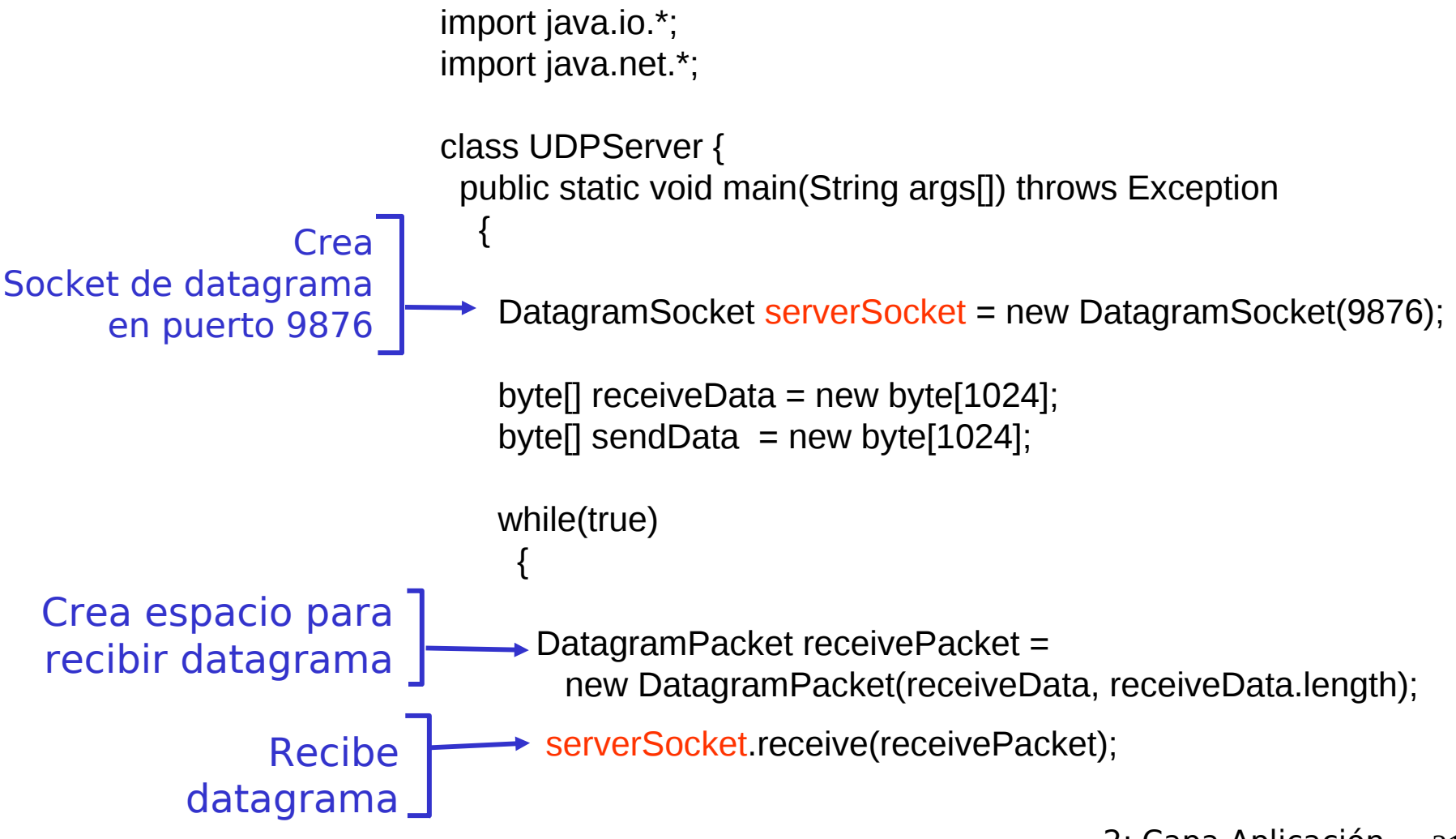

## Ejemplo: Servidor Java (UDP), cont

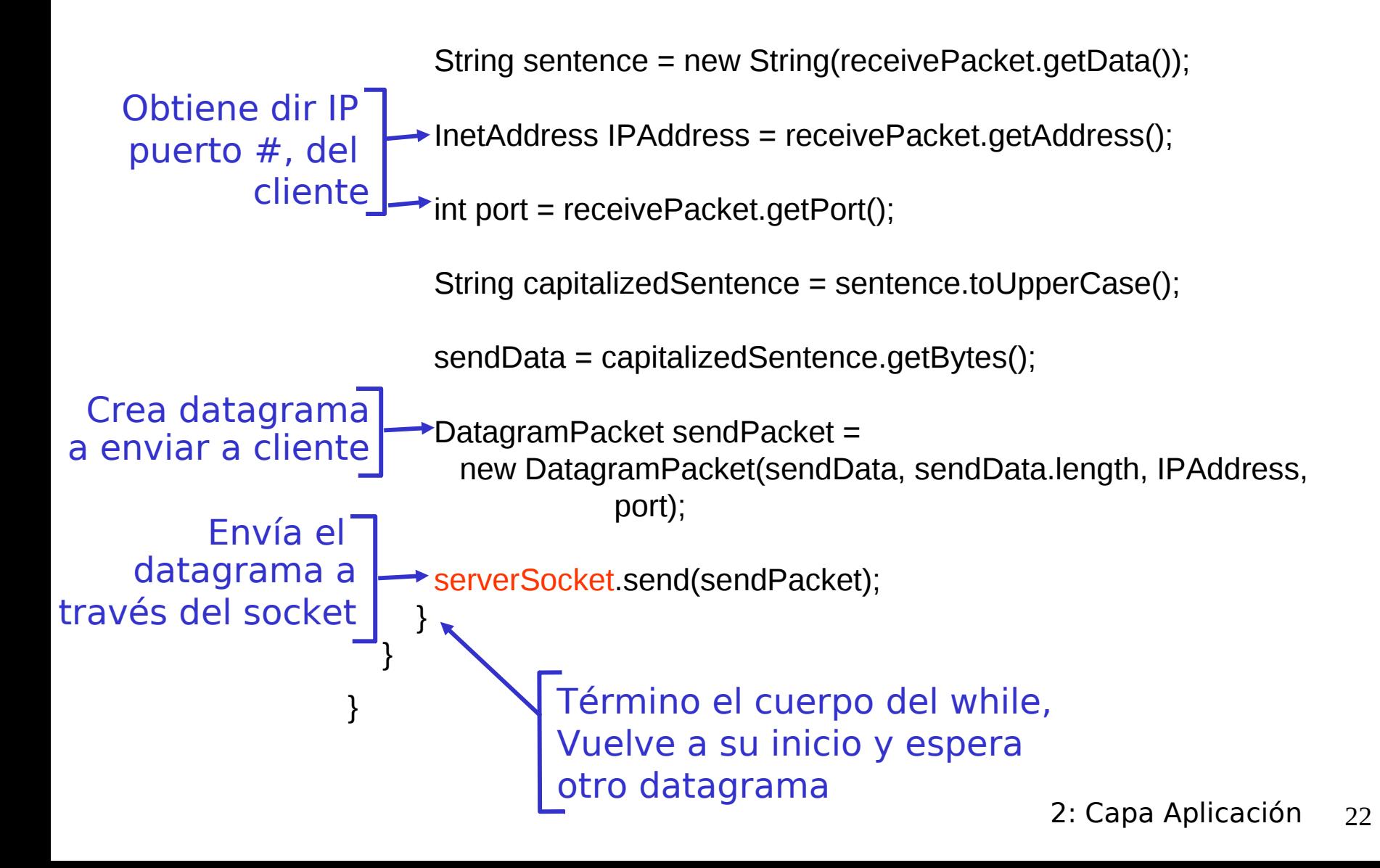

# Ejemplo 2 Cliente/Servidor TCP: Secuencia de Pasos en Java

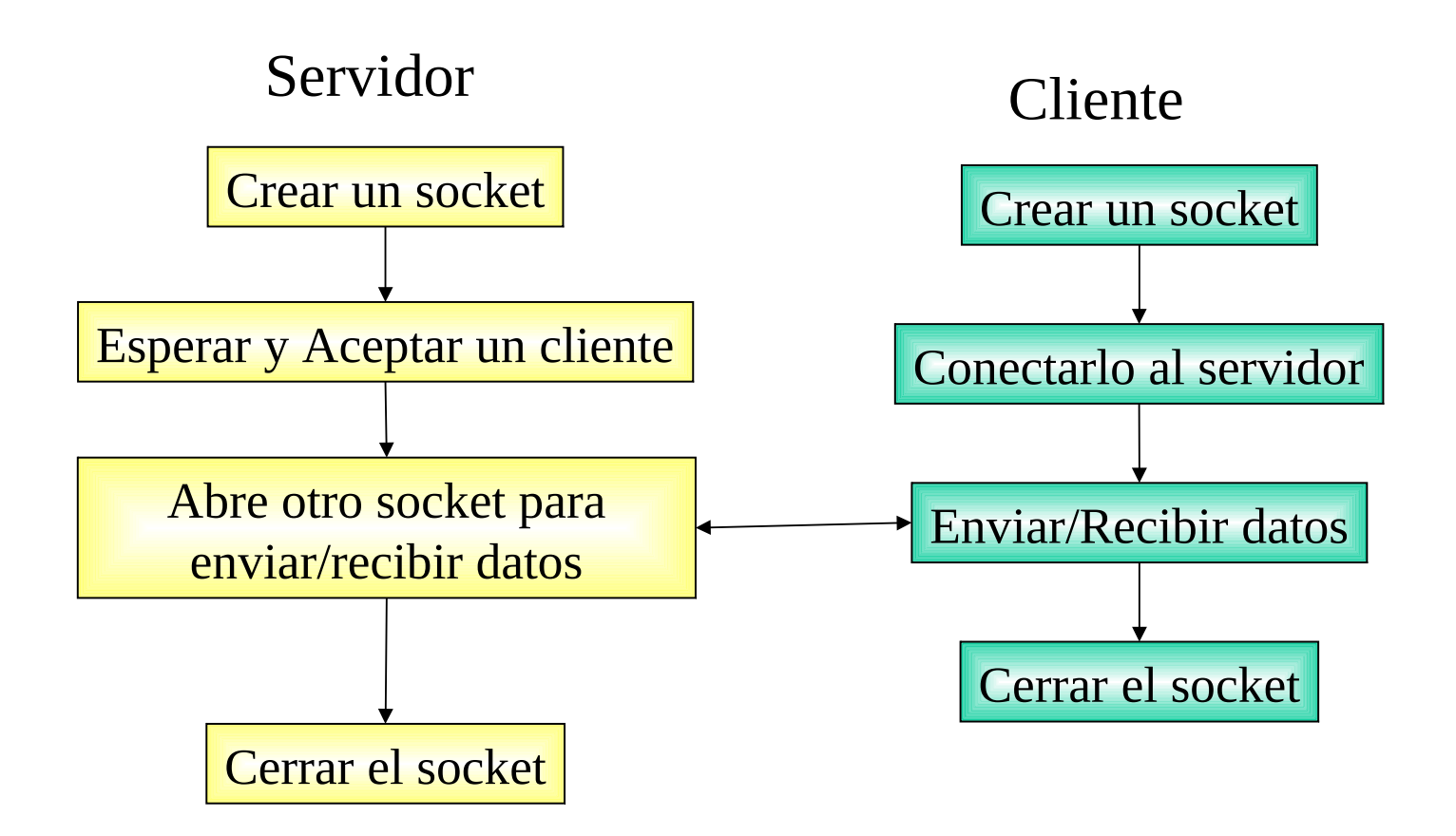

## Servidor TCP en Java, Simple

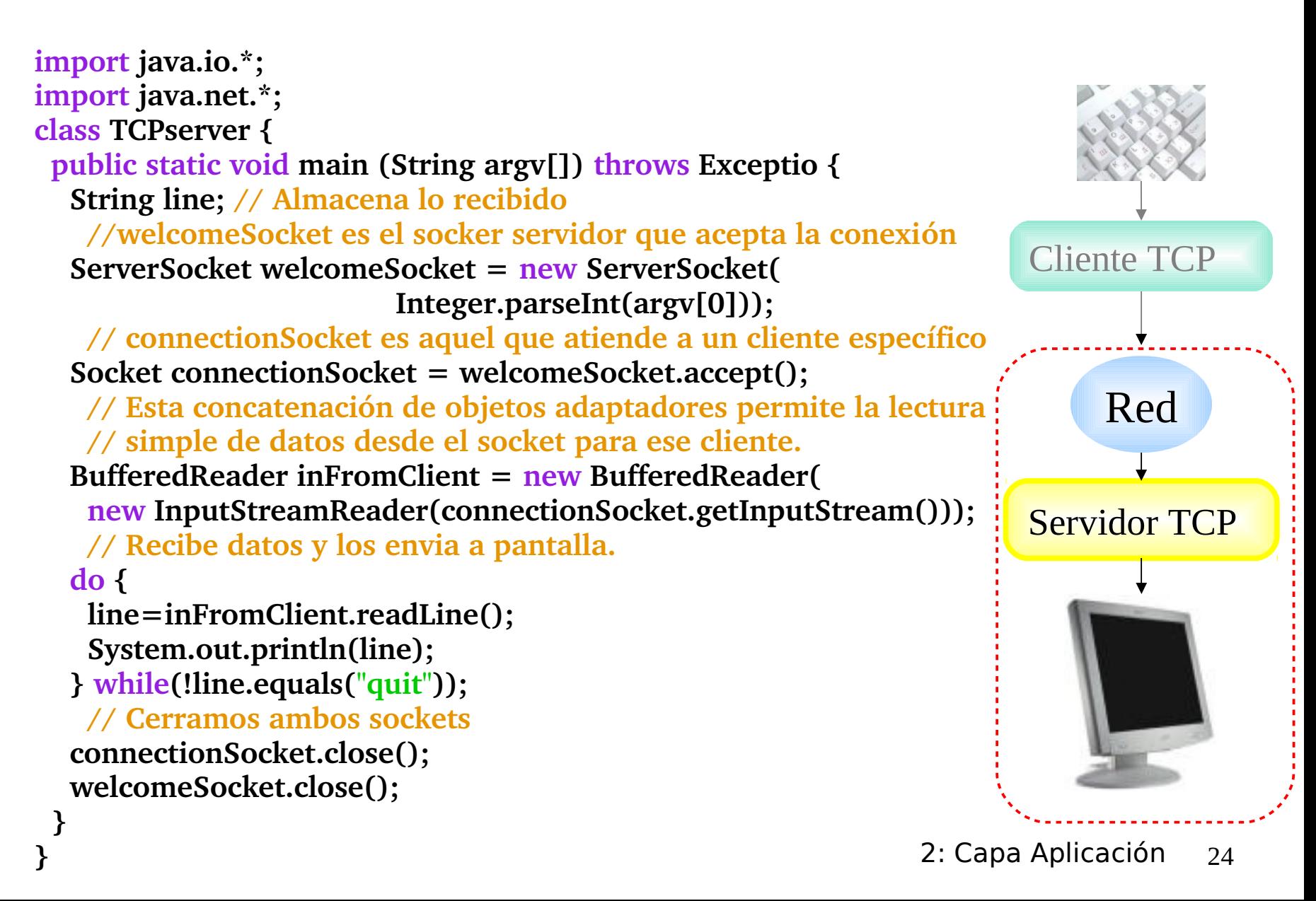

## Cliente TCP en Java , Simple

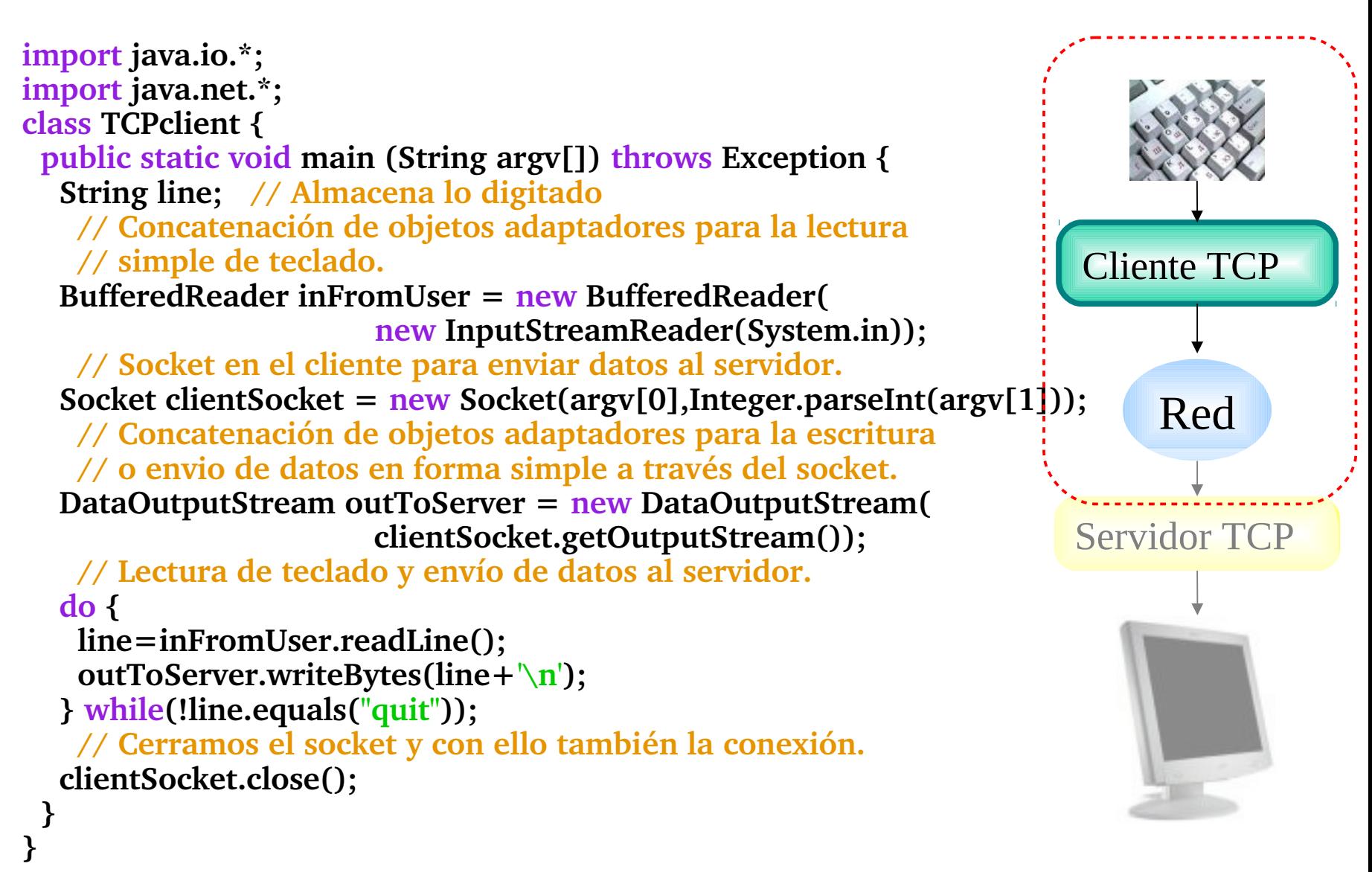

## Servidor UDP en Java, Simple

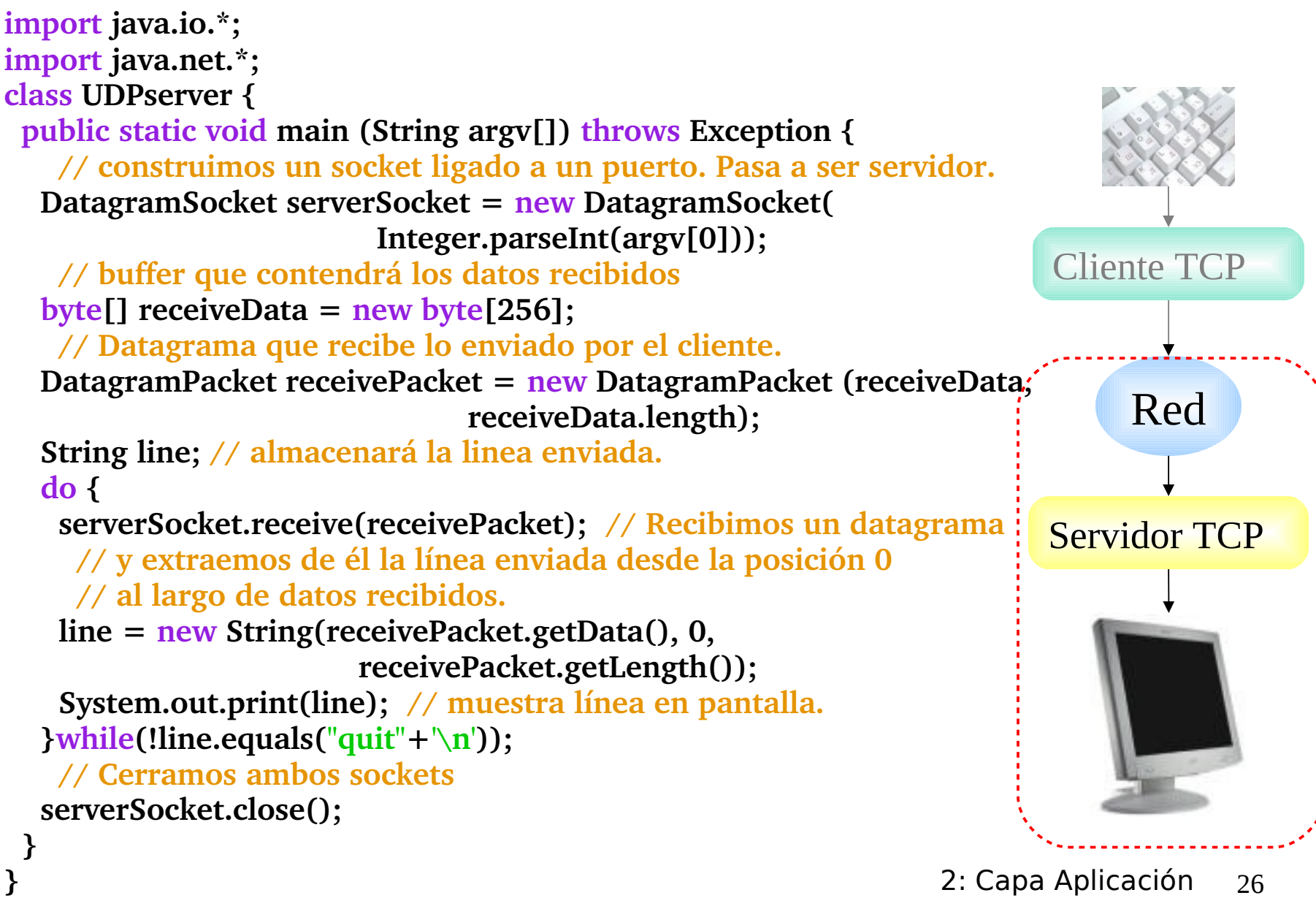

2: Capa Aplicación 26

## Cliente UDP en Java, Simple

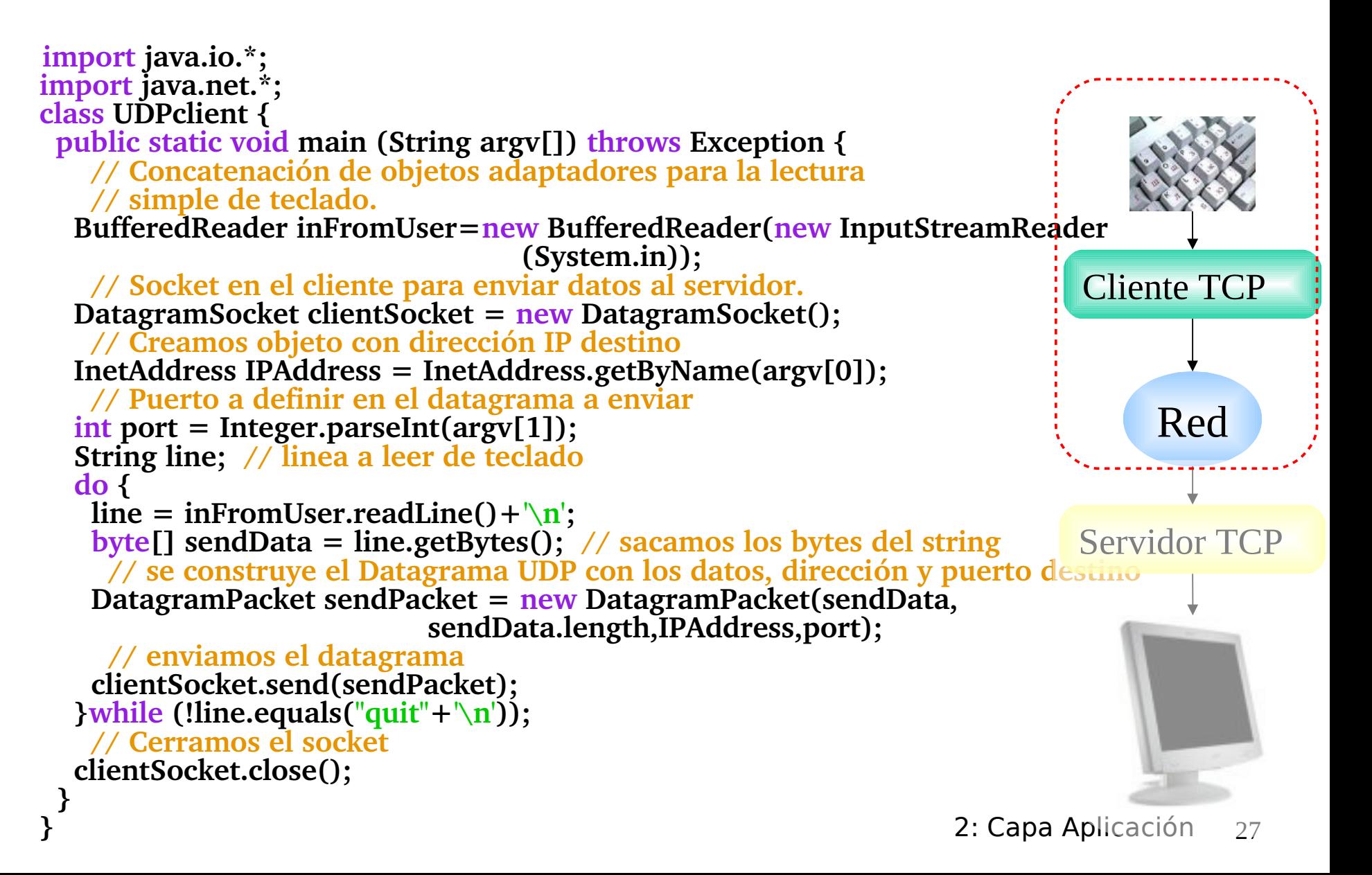

## Capítulo 2: Capa Aplicación

- □ 2.1 Principios de la aplicaciones de red
- 2.2 Web y HTTP
- 2.3 FTP
- 2.4 Correo Electrónico
	- SMTP, POP3, IMAP
- **1 2.5 DNS**
- □ 2.6 P2P Compartición de archivos (Lo saltaremos)
- 2.7 Programación de sockets con TCP
- 2.8 Programación de sockets con UDP
- 2.9 Construcción de un servidor WEB

## Construyendo un servidor Web simple

- Maneja una petición HTTP
- Acepta la petición
- Analiza cabecera
- Obtiene archivo pedido de su sistema de archivos
- Crea mensaje HTTP de respuesta:
	- líneas cabecera + archivo
- Manda respuesta al cliente
- Después de crear este servidor, tú le puedes pedir un archivo usando un browser (eg Mozilla, Netscape o IE explorer)
- Este es un ejercicio principalmente de programación.
- Ver texto guía para más detalles

## Resumen de Capa aplicación

#### Hemos cubierto varias aplicaciones de red

- □ Arquitectura de la aplicaciones
	- □ cliente-servidor
	- **D** P<sub>2</sub>P
	- híbridos
- **Servicios requeridos por** aplicaciones:
	- confiabilidad, ancho de banda, retardo
- Modelo de servicio de transporte en Internet
	- Confiable y orientada a la conexión: TCP
	- No confiable, datagramas: UDP

#### **Protocolos específicos:**

- HTTP
- FTP
- SMTP, POP, IMAP
- DNS
- **Programación de** sockets
- **Un servidor web simple** (ver texto)

## Resumen de Capa aplicación

#### Lo más importante aprendido sobre *protocolos*

- **Intercambio de mensajes** típicos requerimiento/respuesta:
	- **Combinato info o servicio**
	- servidor responde con datos, código de estatus
- Formato de mensajes:
	- encabezado: campos dando info sobre datos
	- datos: info siendo comunicada
- □ Mensajes de control vs. datos
	- in-band, out-of-band
- Centralizado vs. descentralizado
- **Sin estado vs. con estado**
- **Transferencia confiable vs.** Transferencia no confiable
- "la complejidad es puesta en los bordes de la red (las aplicaciones)" Distinto a sistema telefónico clásico.